## LINK JESTA

## **Scenari probabilistici a Kazzenger? No, è la CONSOB**

**Blog post del 10/08/2013** 

Misteri della probabilità a Kazzenger! Se prendo una probabilità e la divido per due, ottengo due probabilità? E quale delle due scelgo? Di questo tenore è l'argomentazione proposta in un recente studio in cui la CONSOB attacca se stessa, e la proposta di scenari probabilistici per la descrizione del rischio dei prodotti, che tanto ha fatto discutere, e che tante gaffe ha fatto fare al presidente della CONSOB stessa. Si tratta di un attacco della parte lealista della CONSOB, in questo caso rappresentata dalla Divisione Studi diretta da Siciliano alla parte realista (quella che conosce la realtà dei mercati), rappresentata dall'ormai famigerato Ufficio Analisi Quantitative diretto da Minenna. E stavolta quello sferrato dai lealisti è proprio un colpo da maestro…se il maestro a cui pensate è Tafazzi!

Il Quaderno di Finanza n. 74 è una sorta di abbecedario di matematica finanziaria scritto a tema, cioè con il fine di compiacere il principe. E al principe questa storia degli scenari di probabilità proprio non piace. E' un bigino rilegato, nella prima pagina e nelle conclusioni, da una corbelleria di dimensioni colossali. L'argomento, e la corbelleria connessa, è portata su un piano molto tecnico, un piano esoterico: quello della relazione tra probabilità risk-neutral e probabilità real world. Messa così è una partita a porte chiuse: cosa importa a chi sta in spiaggia o nei bar di questa o quella probabilità? Ma a noi le partite a porte chiuse non piacciono, e andiamo a illustrare qui e adesso, a questo gentile e attento pubblico, la differenza tra le due probabilità e dove sta la corbelleria sostenuta dalla CONSOB. Se siete in spiaggia e vi siete stancati di parole crociate e sudoku o se siete tornati da un'escursione in montagna, aprite Excel per una defatigante e istruttiva seduta di matematica finanziaria.

Oggi faremo due fogli Excel, uno per capire cos'è la probabilità risk-neutral, e l'altro per determinare la probabilità real world. E smonteremo l'argomento della CONSOB che è il seguente. La probabilità *risk neutral* serve per il pricing (giusto), ma per gli scenari di probabilità si dovrebbero utilizzare probabilità *real-world*, che però sono "non univoche" (corbelleria). Tutti noi mostreremo alla CONSOB che se sono univoche le probabilità *risk-neutral* sono univoche anche quelle *real-world*.

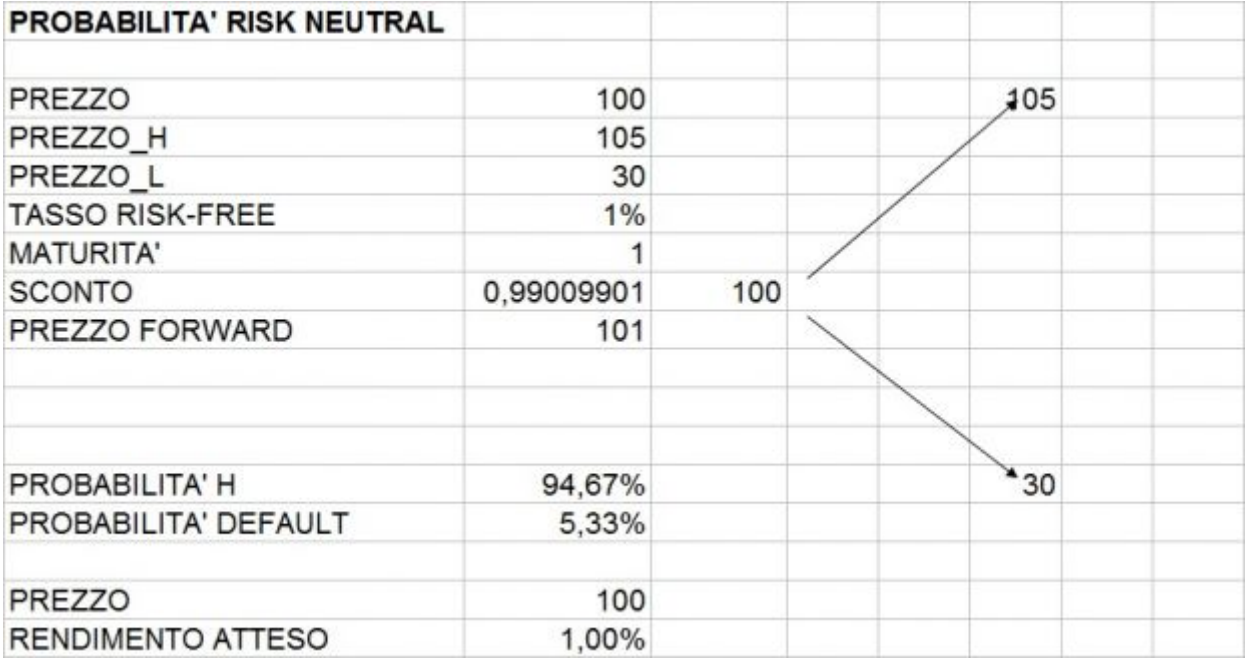

Il primo foglio Excel è dedicato alla probabilità risk-neutral. Usiamo un modello binomiale (se volete approfondire, nel bigino c'è, e potete studiarvelo). E' un obbligazione che scade tra un anno, ha un PREZZO (100) e tra un anno può pagare PREZZO\_H = 105 se l'emittente sopravvive e PREZZO\_L = 30 se fa *default*. Il TASSO privo di rischio è 1%. La MATURITA' è un anno.

La prima funzione che dovete scrivere dentro è SCONTO: nella casella corrispondente mettete: "=1/(1+TASSO\*MATURITA')". L'ultima cosa per preparare il foglio è definire il prezzo FORWARD. Nella cella mettete: "=PREZZO/SCONTO".

A questo punto calcolate la probabilità di sopravvivenza dell'emittente (PROBABILITA' H) mettendo nella cella: "(FORWARD – PREZZO\_L)/(PREZZO\_H – PREZZO\_L)". Ottenete una probabilità *risk-neutral* di sopravvivenza di 94,67% cui corrisponde una probabilità di *default* del 5,33%. Notate che la probabilità è unica, come annunciato nel Quaderno di Finanza, affinché il prezzo sia a prova di arbitraggo. Questo vuol dire che questa probabilità determina il prezzo del titolo. Potete fare la riprova, scrivendo a fianco alla casella PREZZO in fondo al foglio: "=(PROB\_H\*PREZZO\_H + (1-PROB\_H)PREZZO\_L)/SCONTO", dove PROB\_H è la casella con 94,67% e ottenete cento. Ma non è tutto. Il fatto che la probabilità è unica significa che se avete una altro prodotto finanziario, che per esempio vi dà un valore pari a 102 se si verifica H (cioè se l'altro titolo vale 105) e 40 altrimenti, il prezzo di questo titolo dovrà essere "=(PROB\_H\*102 + (1- PROB\_H)\*40)" e otterremo 99,68027. Se così non fosse, sarebbe possibile fare un arbitraggio.

Notate anche che se ci chiediamo qual è il RENDIMENTO ATTESO con questa probabilità, calcoliamo "=(PROB\_H\*PREZZO\_H + (1- PROB\_H)PREZZO\_L)/PREZZO - 1" e otteniamo il rendimento privo di rischio,

1%. Per questo motivo la misura è chiamata aggiustata per il rischio o *risk-neutral* (neutrale al rischio).

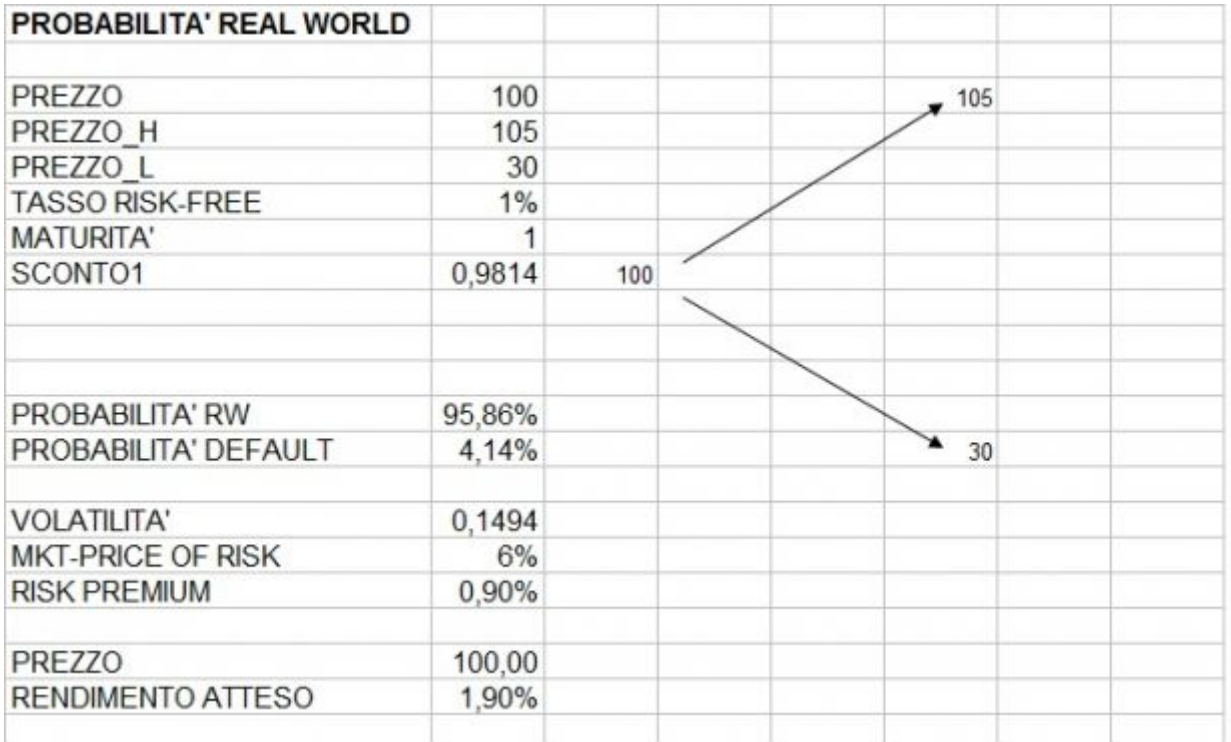

Siamo ora pronti a scoprire, come uso dire agli studenti, lo stesso mondo con occhiali diversi: quelli delle "*real world prbability*". Salvate il file precedente, e poi salvatelo con un nome nuovo, per modificarlo.

Mantenete gli stessi valori di PREZZO, PREZZO\_H e PREZZO\_L, TASSO RISK-FREE e MATURITA'. Ora attenzione: introduciamo un livello di PROBABILITA' RW e determiniamo il corrispondente livello della probabilità di default. Ora ecco le novità. Introduciamo la VOLATILITA' mettendo nella cella: "=(PREZZO\_H-PREZZO\_L)/PREZZO\*RADQ(PROB\_H\*(1-PROB\_H))". La volatilità è 14,94%. Poi ecco la grandezza centrale, quella che viene chiamata MKT PRICE OF RISK (PREZZO DI MERCATO DEL RISCHIO). Questo è un input esterno al nostro foglio Excel, perché il suo valore deve essere lo stesso per tutti i titoli dell'economia. Se così non fosse, sarebbe possibile fare operazioni di arbitraggio. Questo è il risultato del famoso modello APT,1976, ad opera di Stephen Ross. Ovviamente, se vi siete riempiti la bocca di non arbitraggio nel file Excel precedente, ora non potete barare, e dovete assumere che anche qui non ci sono arbitraggi. Quindi il prezzo di mercato del rischio è dato, e noi lo fissiamo al 6%, che è un valore spesso usato in letteratura. Ora potete calcolare il premio per il rischio, che è il prodotto della volatilità per il prezzo di mercato del rischio (RISK\_PREMIUM). Scrivete nella cella: "vOLA\*MKTPRICE OF RISK", e ottenete 0,90%. Quindi il rendimento atteso del titolo è 1,90%. A questo punto, siete in grado di calcolare il fattore di sconto tenendo conto del premio per il rischio. Scrivete: "=1/(1+(TASSO+RISK\_PREMIUM)\*MATURITA')".

Qual è ora l'unico parametro che resta libero per la determinazione del prezzo? E' la probabilità, ed è UNIVOCA, contrariamente a quanto contesta il Quaderno di Finanza. La corbelleria è l'affermazione che ognuno possa avere il suo premio per il rischio. Uno può legittimamente affermare che il prezzo di mercato del rischio non è unico (c'è una teoria, chiamata "good deal", che assume proprio questo), ma a questo corrispondono tante misure di probabilità *risk-neutral*. Quindi, o le probabilità non sono "univoche" né in un caso, né nell'altro, o sono univoche nell'uno e nell'altro. In questo caso, potete trovare voi la relazione tra le due misure. Provate a scrivere in una cella qualsiasi del vostro file Excel: "=PROB\_H - 6%\*RADQ(PROB\_H\*(1-

PROB\_H))". Se per PROB\_H mettete la probabilità "*real world*", 95,86%, da questo calcolo ottenete 94,67%, cioè la probabilità risk neutral.

Ora quindi noi conosciamo la relazione tra misura "*risk-neutral*" e misura "*real world*", e l'abbiamo fatto con dei conti. Abbiamo toccato con mano che l'appunto agli scenari probabilistici cui è dedicato tutto l'abbecedario non ha senso. Possiamo fare di più, e usare il nostro esempio per capire la relazione tra le due misure e difendere la misura *risk-neutral*.

Tre considerazioni. La prima: notiamo che utilizzando un livello del prezzo di mercato del rischio credibile le probabilità che otteniamo sono molto simili: otteniamo il 4,14% in un caso e il 5,33% nell'altro. Ma la questione che più dovrebbe essere gradita a una autorità che garantisce i diritti degli investitori, è il fatto che la probabilità *risk-neutral* è sempre più "conservativa" dell'altra. Il motivo è che la probabilità è modificata pesando di più gli eventi negativi. Nel nostro modello Excel l'avete fatto voi. Non è auspicabile che, in un mondo in cui tutte le autorità di regolamentazione parlano di prove di stress, assumere nella comunicazione con i risparmiatori una misura di probabilità conservativa? E infine, non sarebbe il caso di risolvere questa annosa questione aggiungendo nel prospetto una frase del tipo: "La misura utilizzata per il calcolo è risk-neutral?". Tutto questo sembrerebbe ragionevole, se non fosse che sotto la guida Vegas la CONSOB pare si sia voluta prendere la missione di fare politica economica invece che curare la trasparenza.

Infine, c'è un problema di metodo e opportunità. Aprendo questo quaderno, uno si chiede se non ci sia stato un confronto interno alla CONSOB. Il quaderno è stato sottoposto e discusso con l'Ufficio Analisi Quantitative? Sulla base dello svarione che abbiamo mostrato, si capisce di no. Se io fossi stato il presidente, l'avrei preteso. La CONSOB vuole discutere a faccia aperta di questa vicenda con l'esterno? No, su questo posso testimoniare io, che per due anni, nel comitato scientifico della conferenza annuale CONSOB-Bocconi, ho chiesto che venisse organizzato un dibattito su questo tema, senza successo La CONSOB non vuol parlare, e non si vuole confrontare. E allora, se non vuole il confronto, almeno taccia, e non sperperi così la poca reputazione che le è rimasta.